# **DEPARTMENT OF COMPUTER SCIENCE AND ENGINEERING QUESTION BANK**

### **SUBJECT : CS8651 - INTERNET PROGRAMMING SEM/YEAR: VI / III**

#### **UNIT I - WEBSITE BASICS, HTML 5, CSS 3, WEB 2.0**

Web Essentials: Clients, Servers and Communication – The Internet – Basic Internet protocols – World Wide Web – HTTP Request Message – HTTP Response Message – Web Clients – Web Servers; **HTML5:** Tables – Lists – Image – HTML5 control elements – Semantic elements – Drag and Drop – Audio – Video controls; **CSS3:** Inline, embedded and external style sheets – Rule cascading – Inheritance – Backgrounds – Border Images – Colors – Shadows – Text – Transformations – Transitions – Animations.

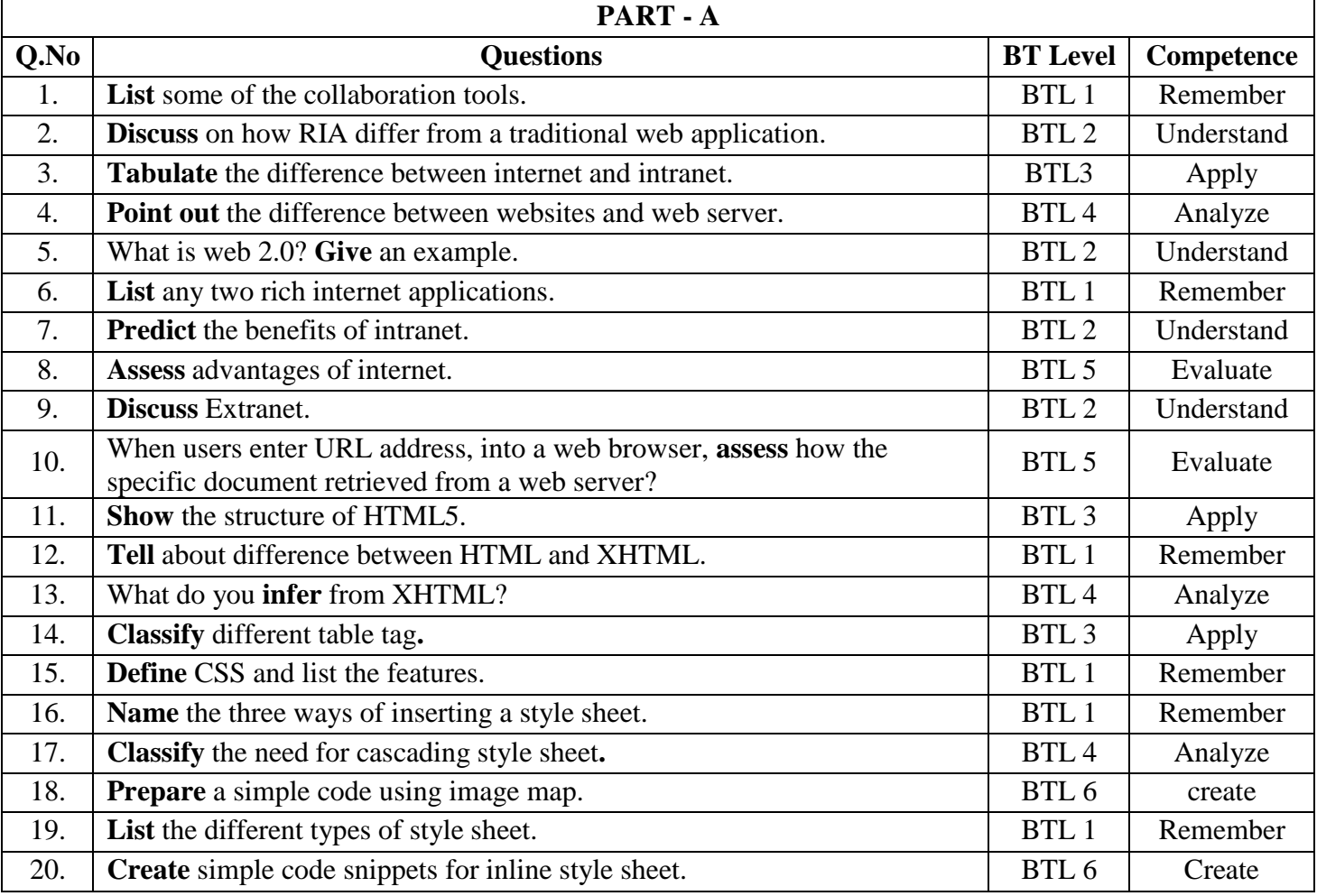

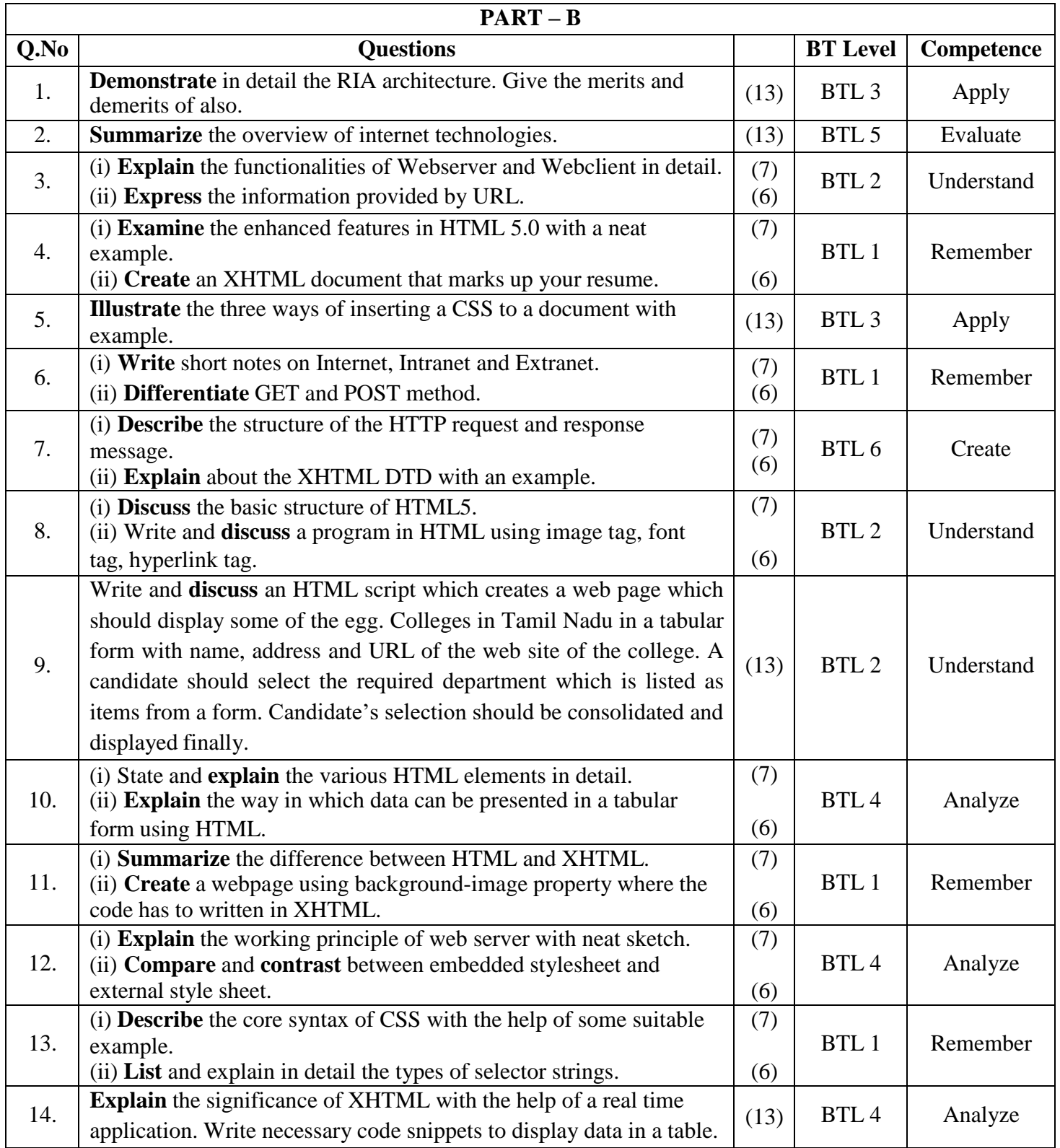

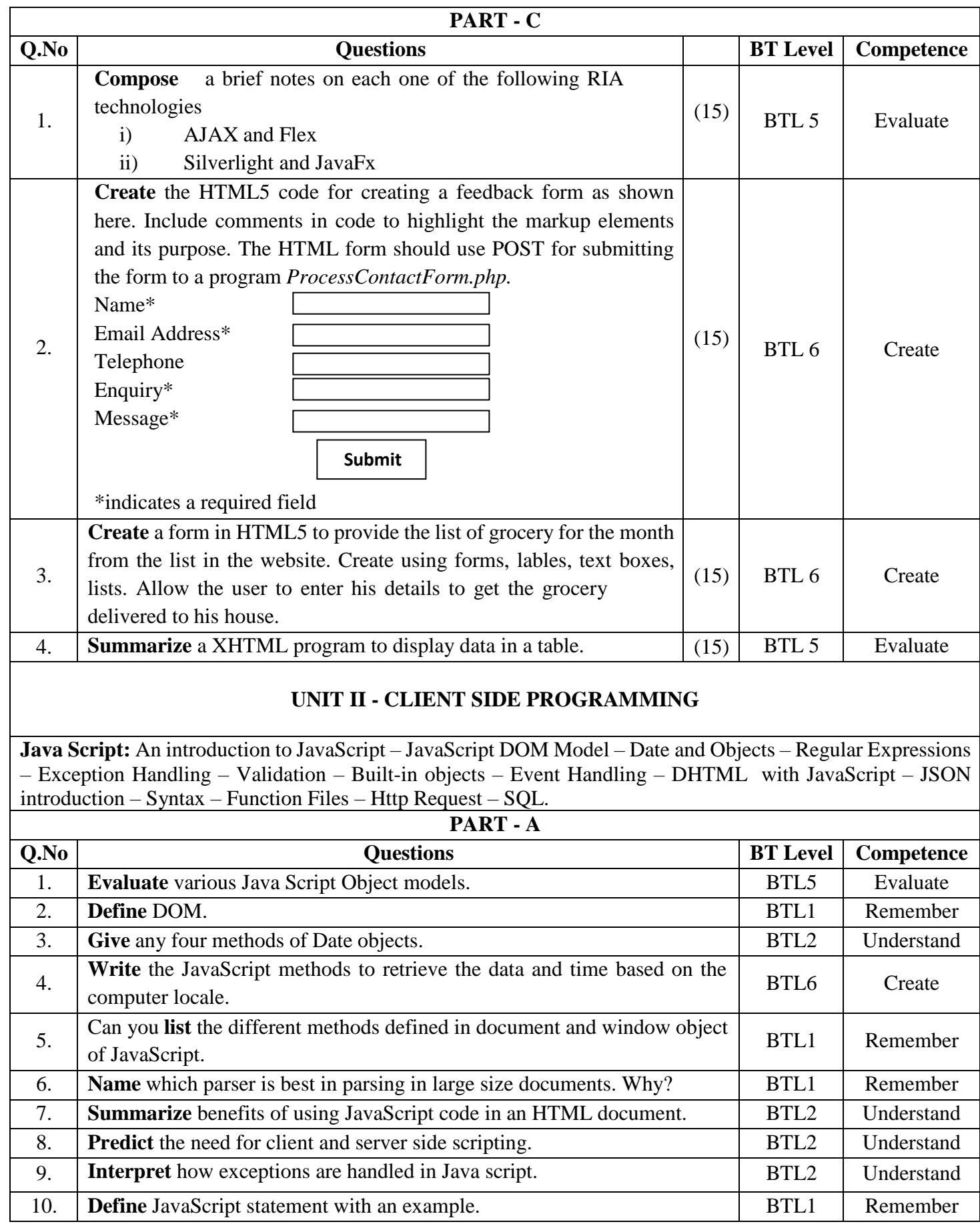

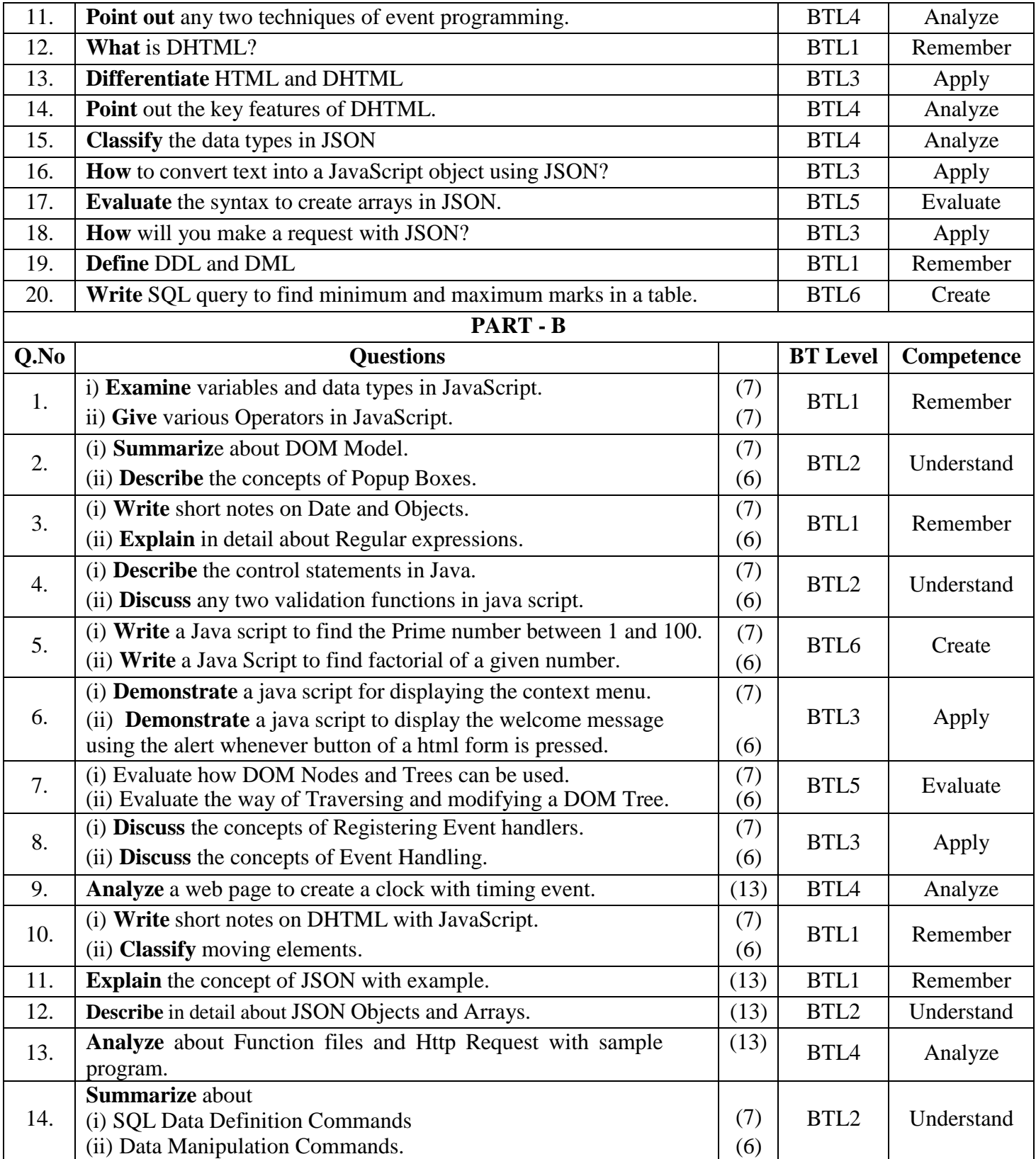

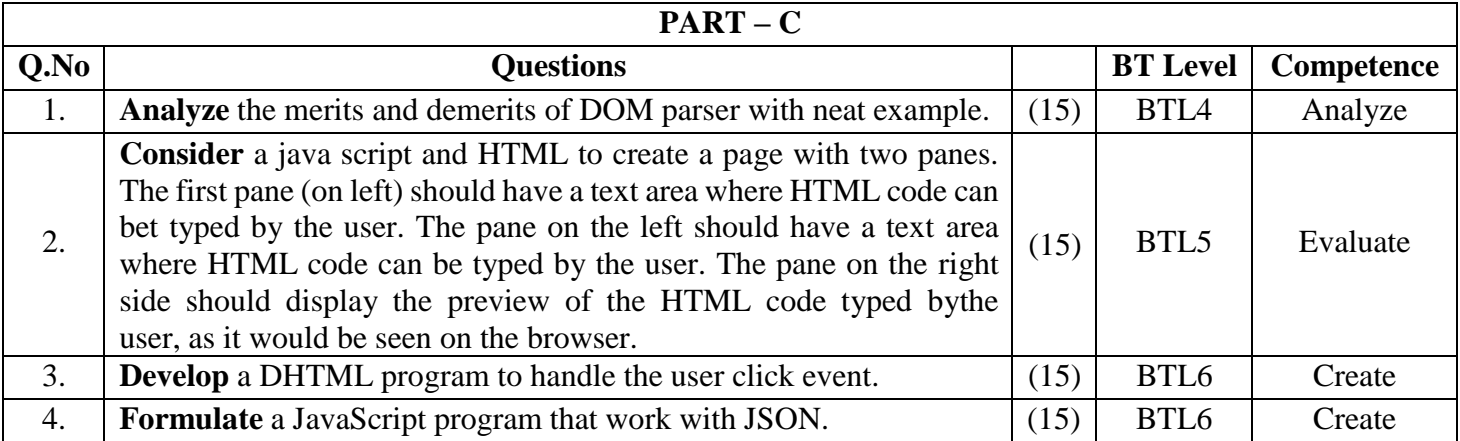

### **UNIT III - SERVER SIDE PROGRAMMING**

**Servlets:** Java Servlet Architecture – Servlet Life Cycle – Form GET and POST actions – Session Handling – Understanding Cookies – Installing and Configuring Apache Tomcat Web Server; DATABASE CONNECTIVITY: JDBC perspectives, JDBC program example; **JSP:** Understanding Java Server Pages – JSP Standard Tag Library (JSTL) – Creating HTML forms by embedding JSP code.

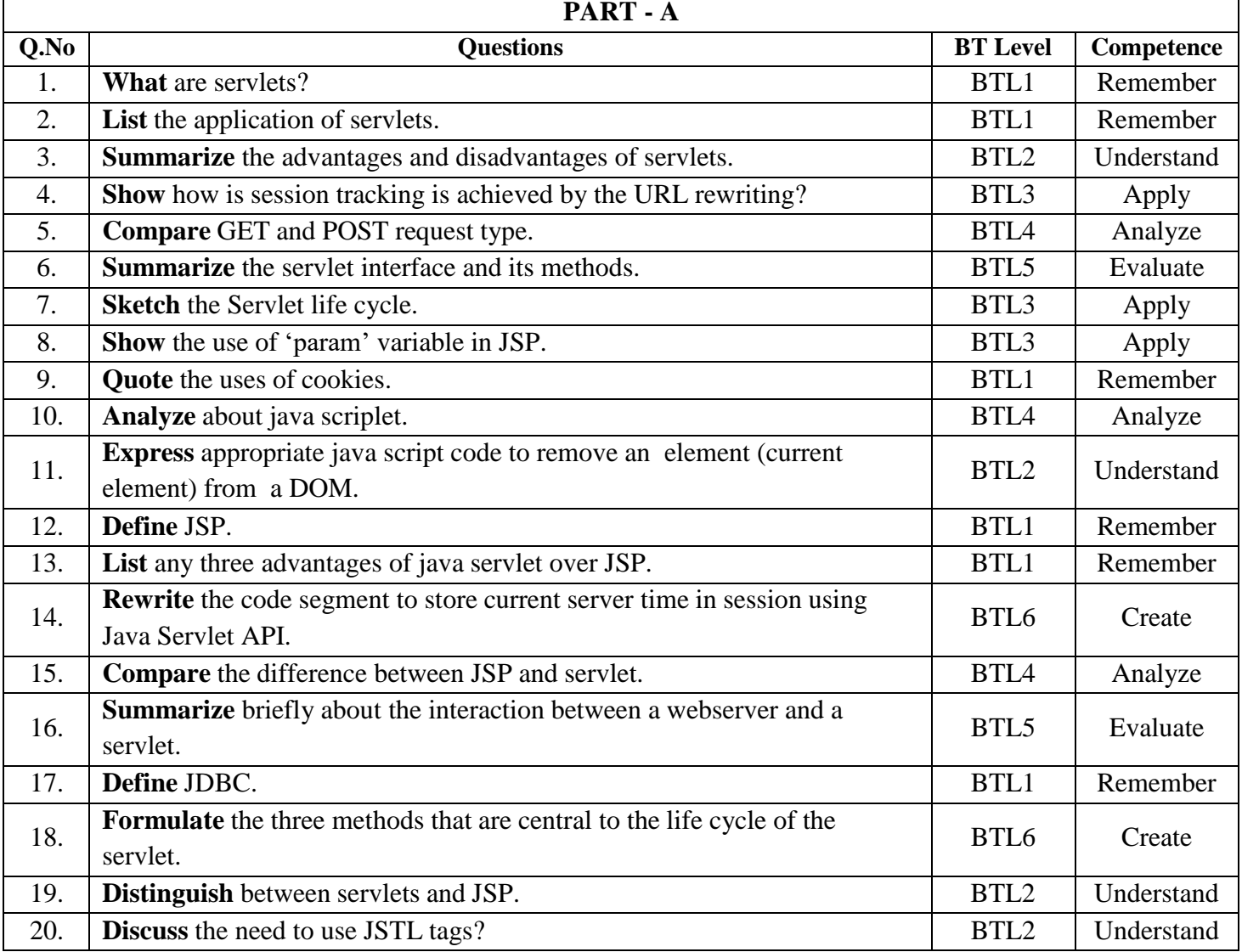

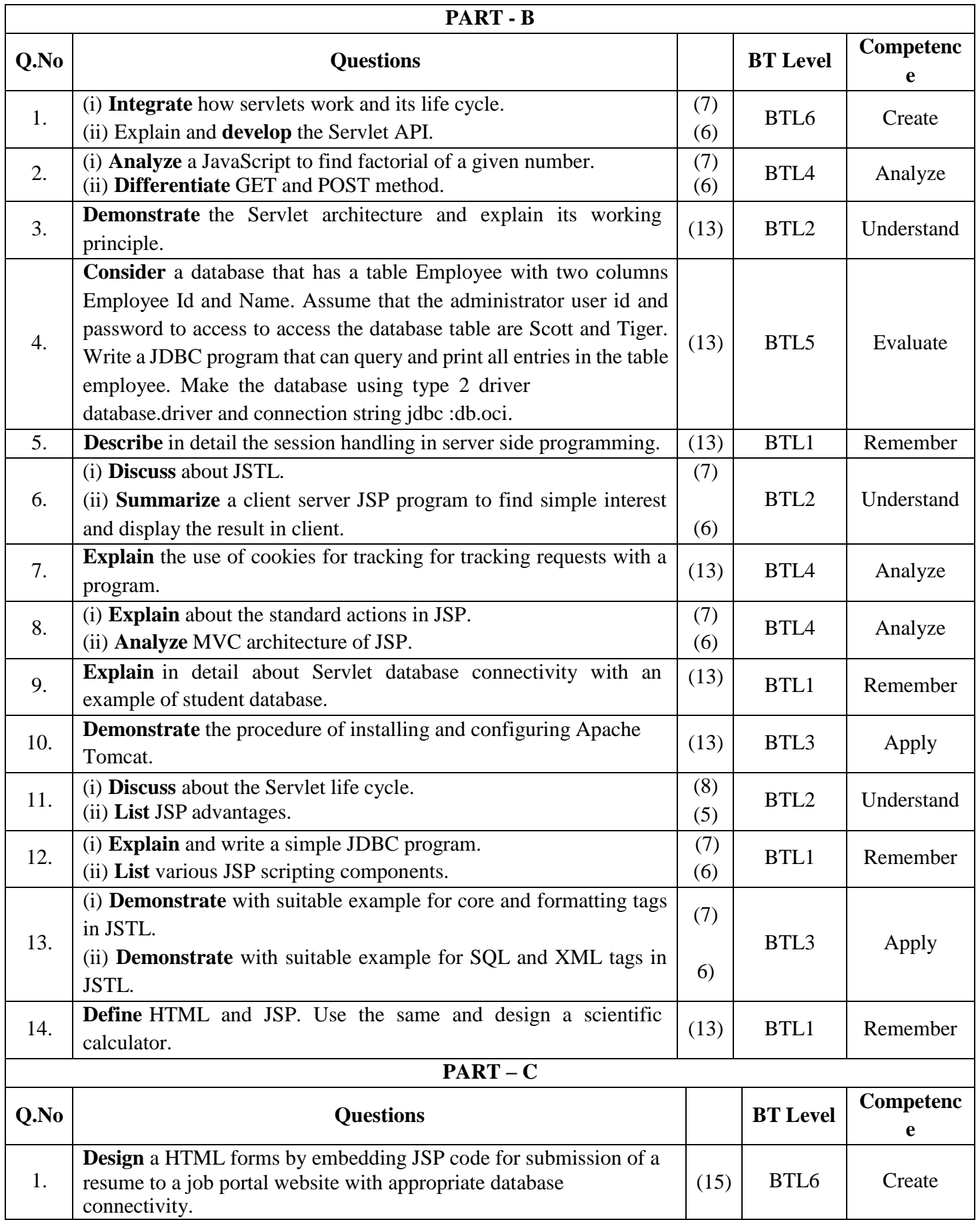

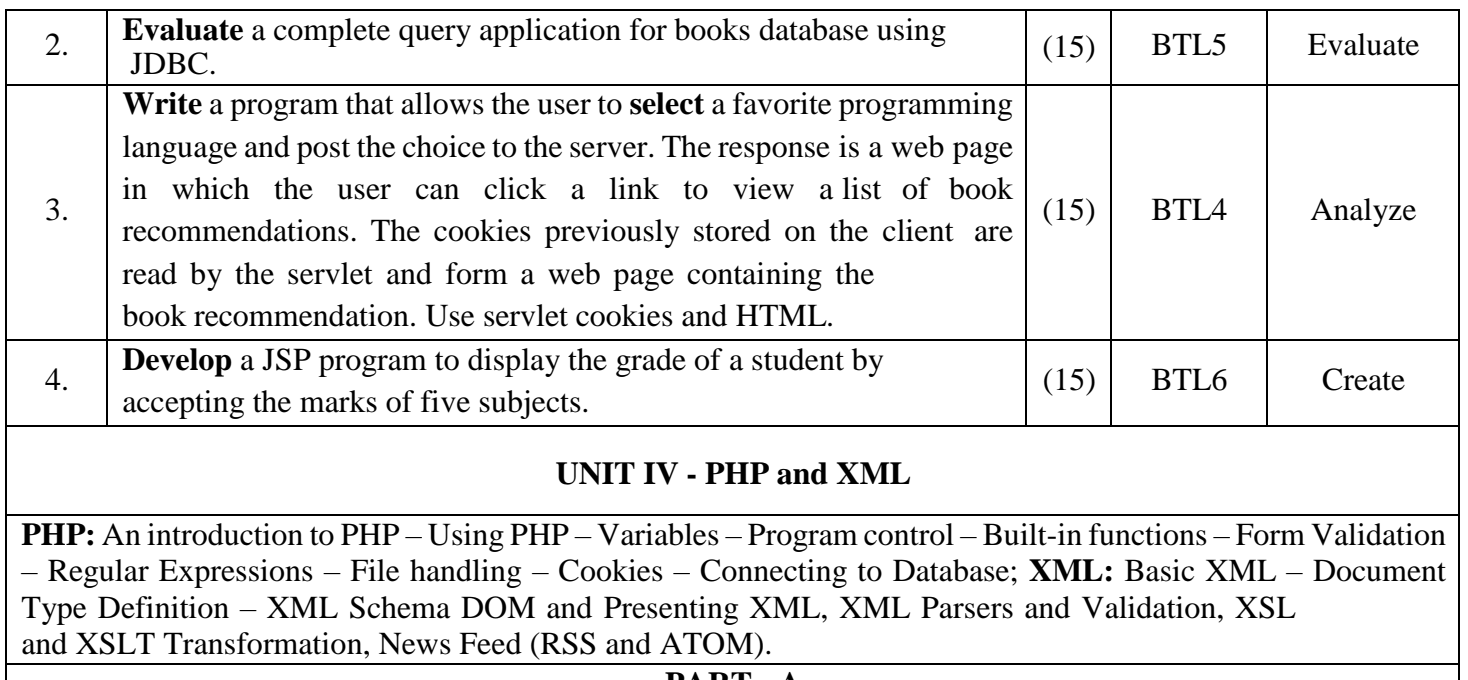

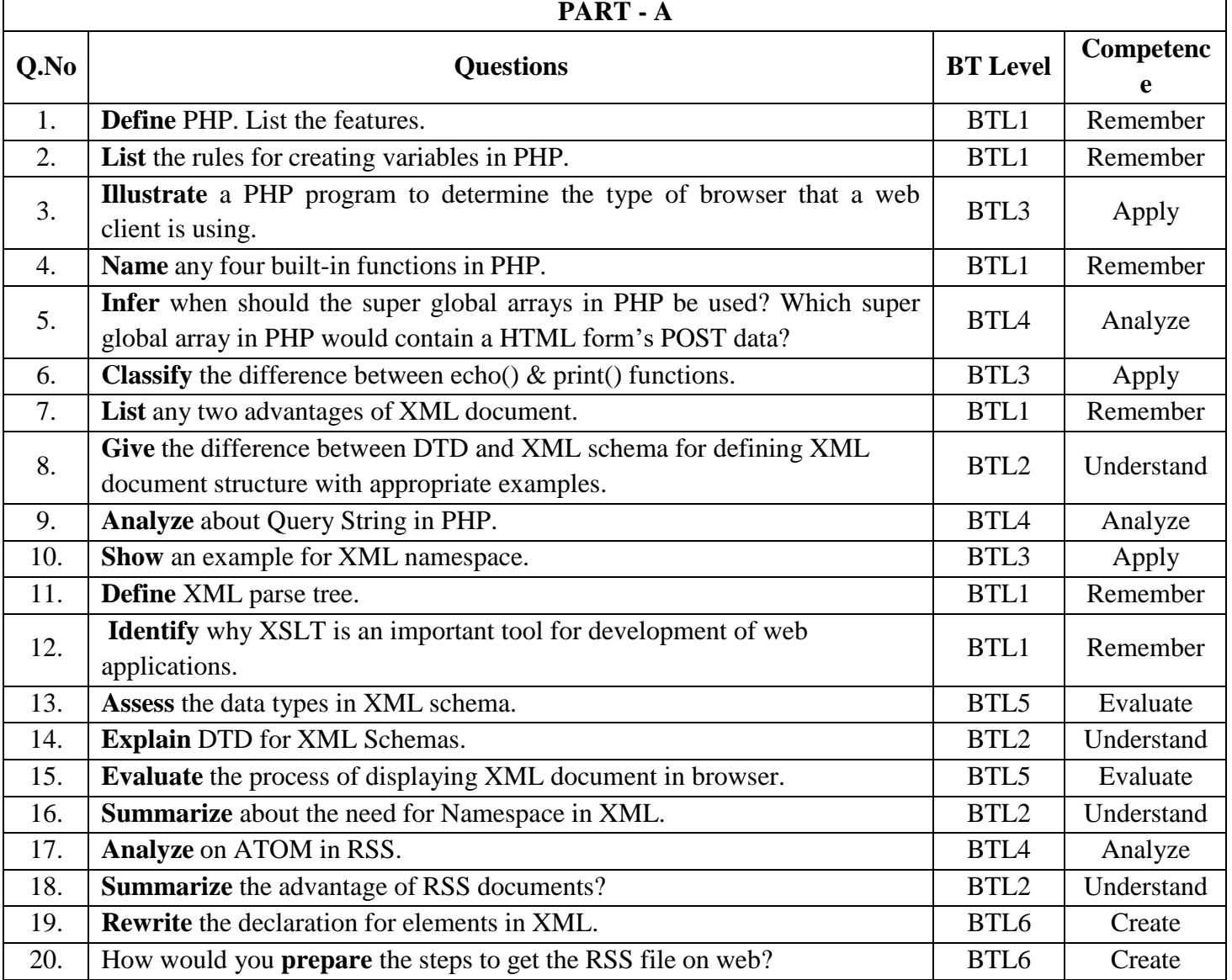

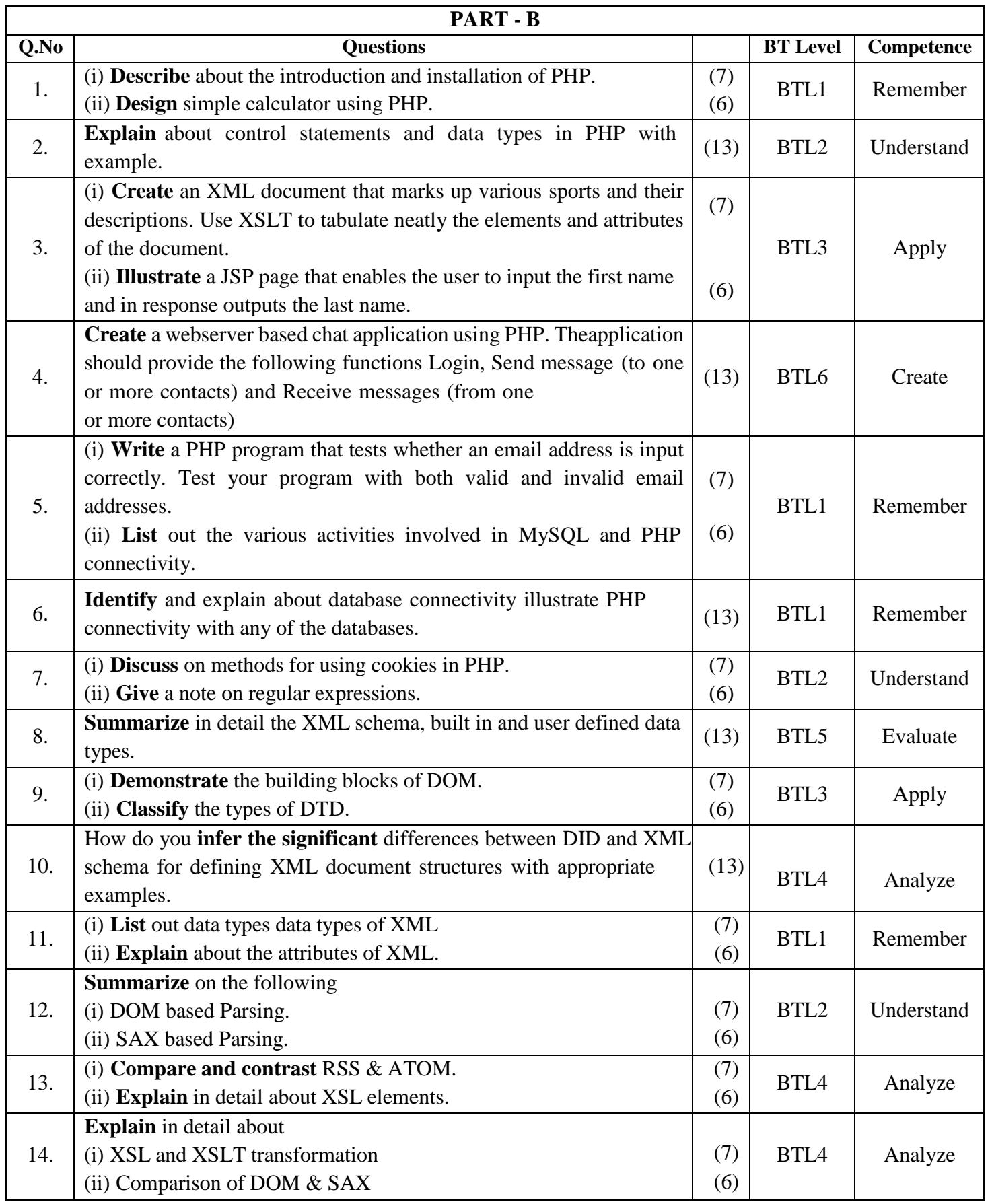

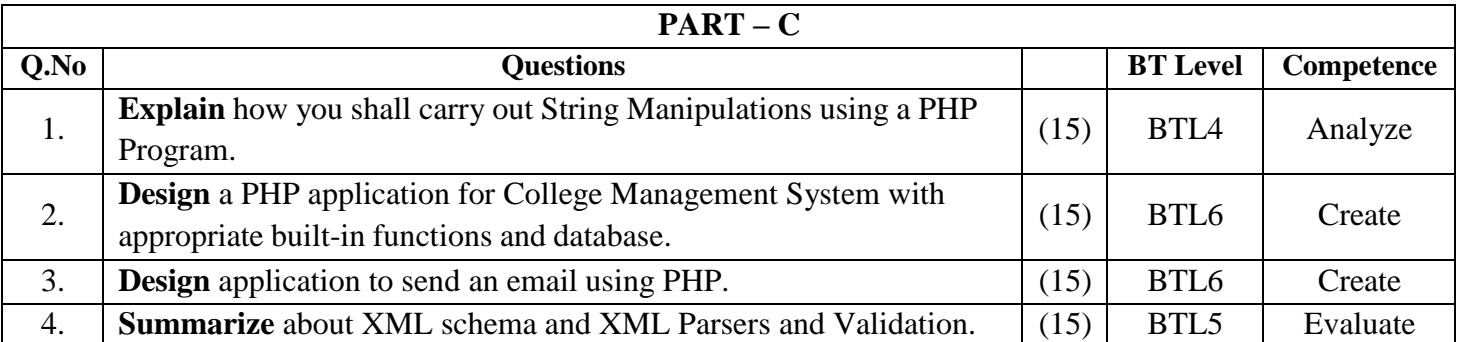

## **UNIT V - INTRODUCTION TO AJAX and WEB SERVICES**

**AJAX:** Ajax Client Server Architecture – XML Http Request Object – Call Back Methods; **Web Services:** Introduction – Java web services Basics – Creating, Publishing, Testing and Describing a Web services (WSDL) –Consuming a web service, Database Driven web service from an application – SOAP.

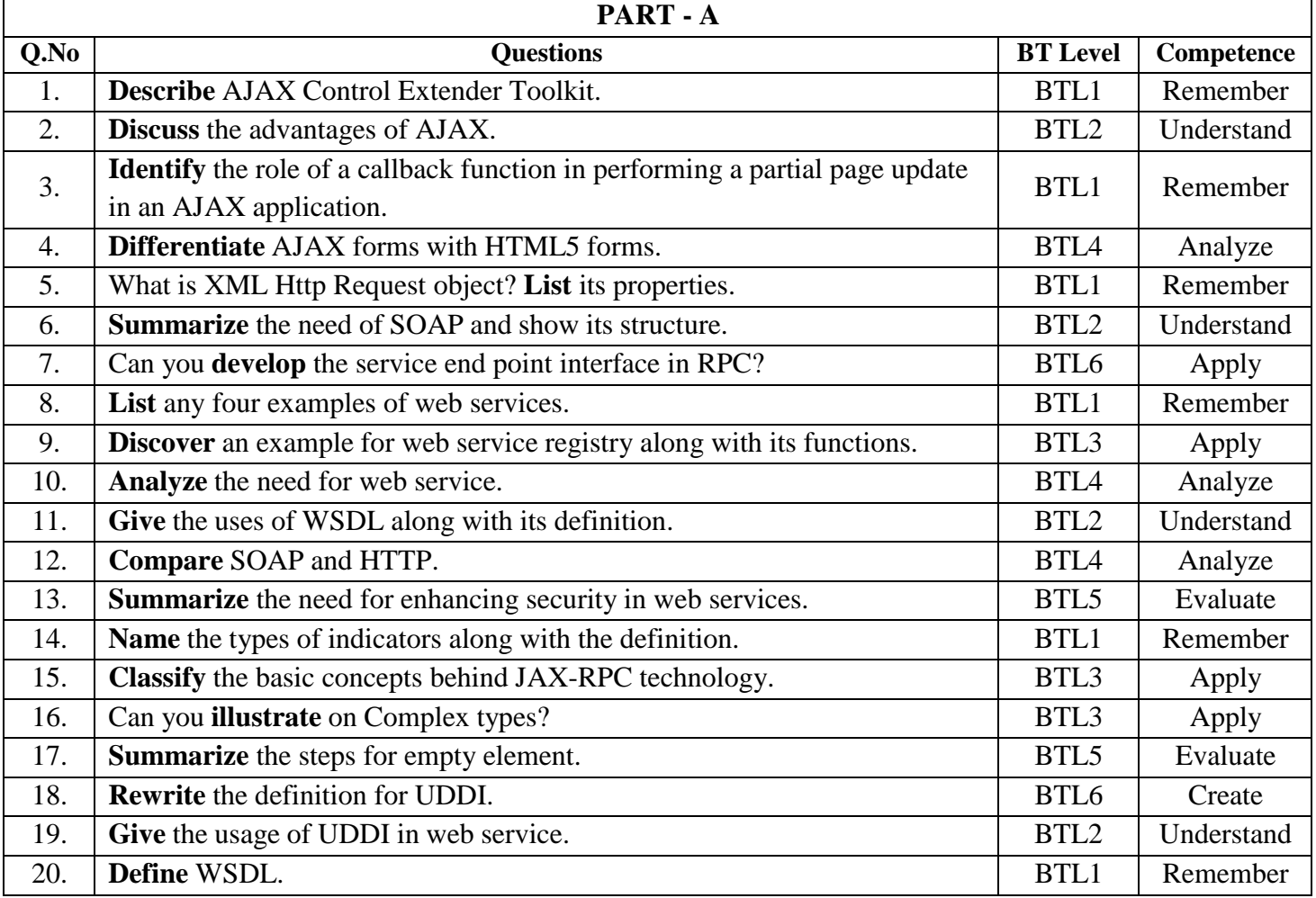

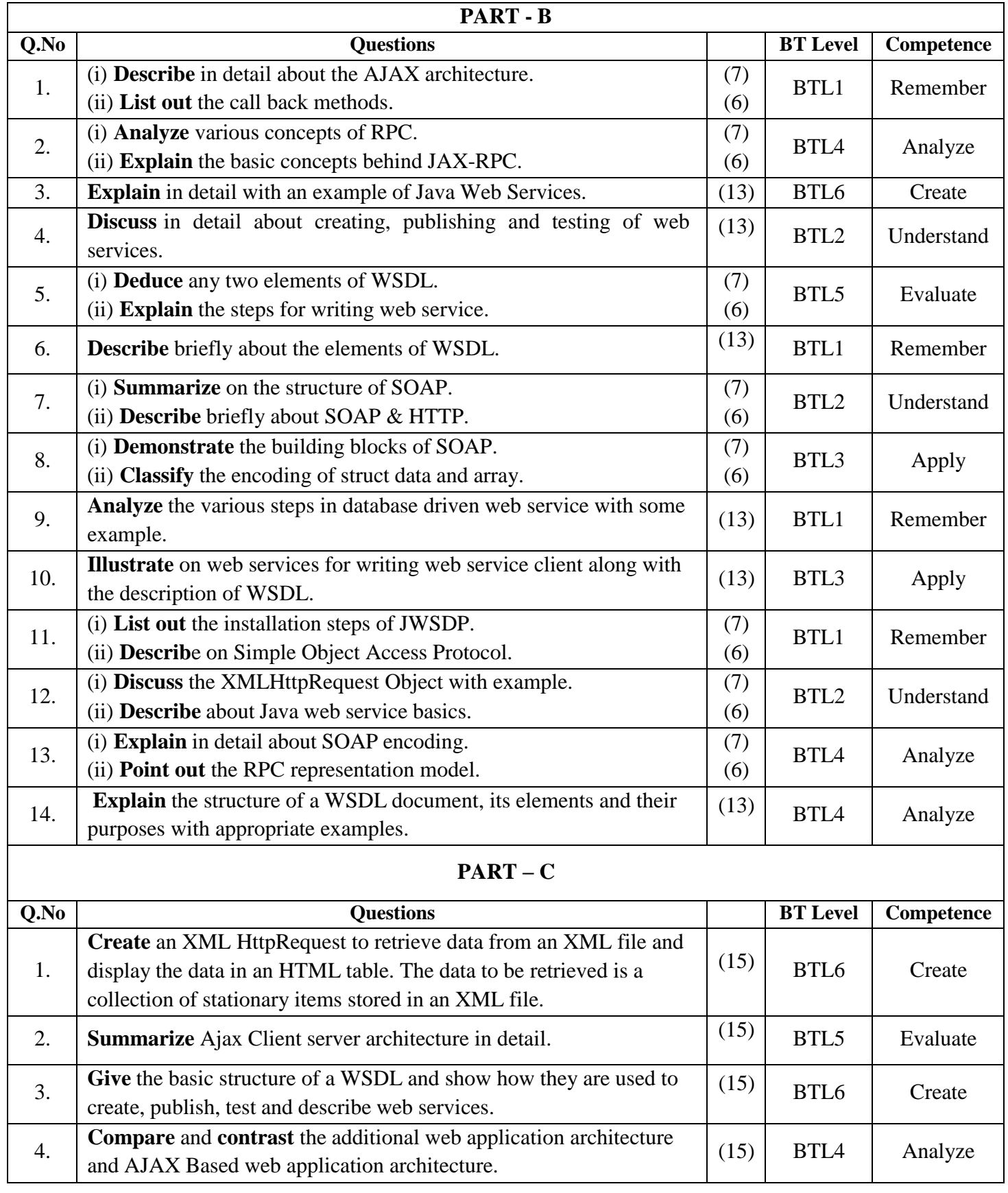